### **OpenCL Using the CPU as a Compute Device**

Matt Sellitto Dana Schaa Northeastern University NUCAR

## OpenCL and CPUs

- OpenCL can use CPUs as a compute device just it can for GPUs.
- AMD and Intel's OpenCL implementations support X86 CPUs (each one works with any CPU that has SSE3 +)
- The goal of heterogenous programming should not be just to offload work from the CPU but to make the best use of the available resources in the system.

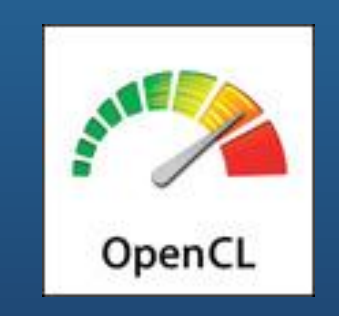

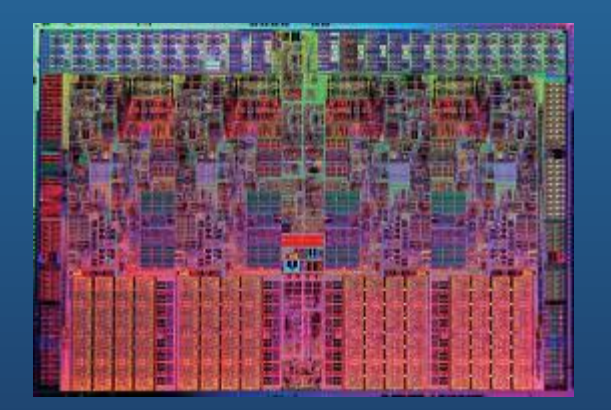

# OpenCL and CPUs

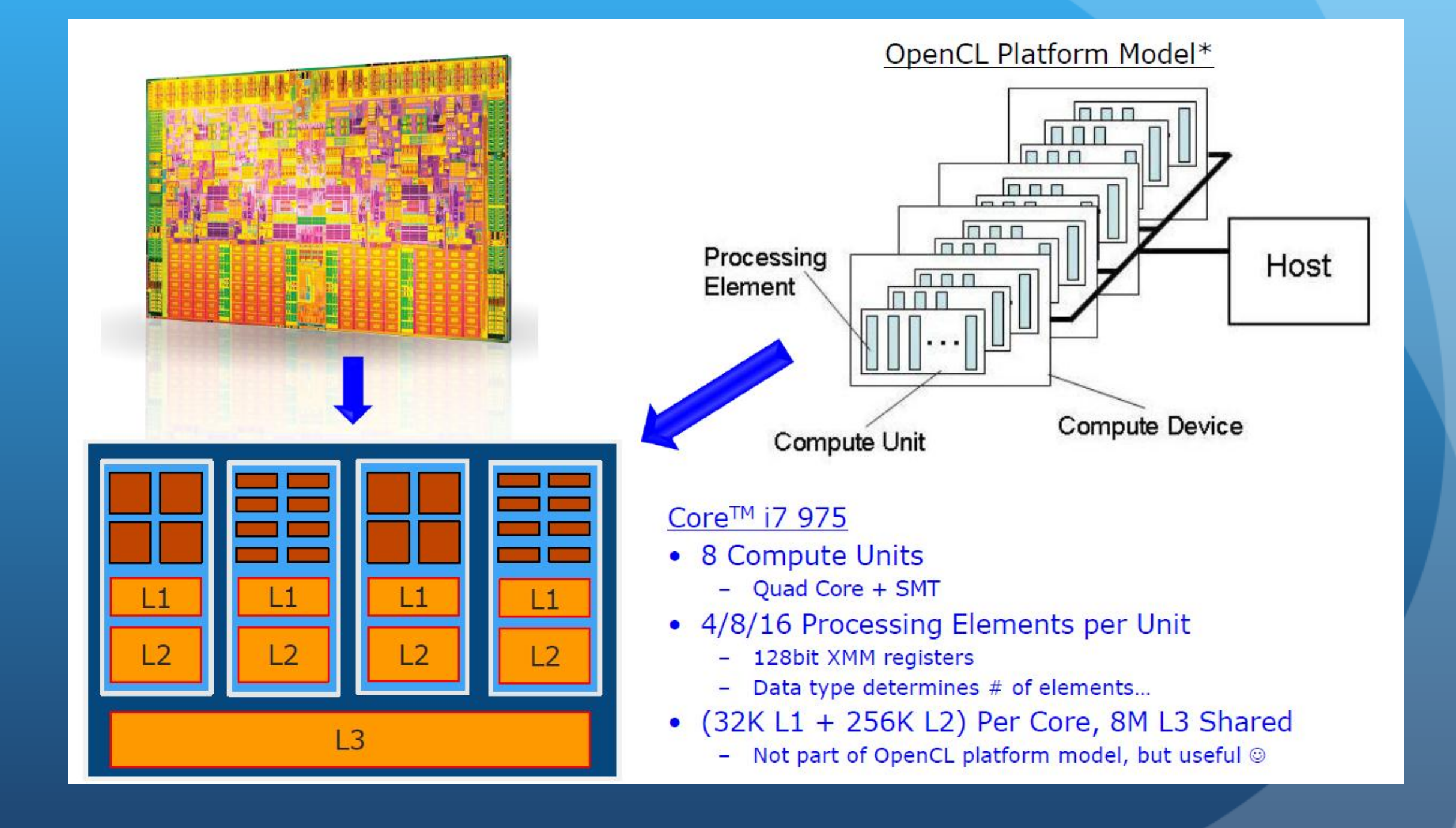

#### Points to note when working with OpenCL and CPUs

- There is no local memory, CPUs cache is utilized in OpenCL just like any normal CPU program.
	- Accesses to global memory may hit in the cache
	- No reason to use *\_\_*local memory.
- Images give no performance benefit.
	- Just for convenience.
- CPUs will naturally be better at code that does a lot of branching as compared to GPUs.
- Better off using the CL\_MEM\_USE\_HOST\_PTR or CL\_MEM\_ALLOC\_HOST\_PTR flags when calling clCreateBuffer()
	- This tells the OpenCL library not to duplicate storage on the host side.
	- Since OpenCL "host" memory and OpenCL "device" memory are one in the same when using the CPU as a device.

#### OpenCL Data Parallelism + CPUs

- Explicit Data Parallelism
	- **.** Use OpenCL Vector datatypes in each work-item
	- Tune vector width to that of underlying hardware
	- Combine with task-parallelism to exploit multiple cores
	- Requires More Tuning
- **•** Implicit SIMD Parallelism
	- Write kernel as a "scalar program"
	- Use datasizes natural to your algorithm
	- OpenCL will automatically map these to the cores and SIMD units
	- Number of processing elements changes based on datatype used
- Both of these approaches work in OpenCL

#### OpenCL Explicit Data Parallelism on CPU

- Can use explicit parallel data structures like vectors to take advantage of the CPUs SIMD units.
- In this case arrays of floats become array of float4s, each vector addition can be performed in a SIMD fashion by the CPUs SIMD units.
- Must tune to specific device to maximize performance.

```
float a[N], b[N], c[N];
for (i=0; i< N; i++)c[i] = a[i] * b[i];<<< the above becomes >>>>
float4 a[N/4], b[N/4], c[N/4];
for (i=0; i < N/4; i++)c[i] = a[i] * b[i];
```
### OpenCL Explicit Data Parallelism on CPU

- Each work-item uses explicit SIMD operations to take advantage of the CPU vector units.
- Each work-group operates in a single compute-unit (HW thread)
- Several work-groups are executing over the entire compute-device.

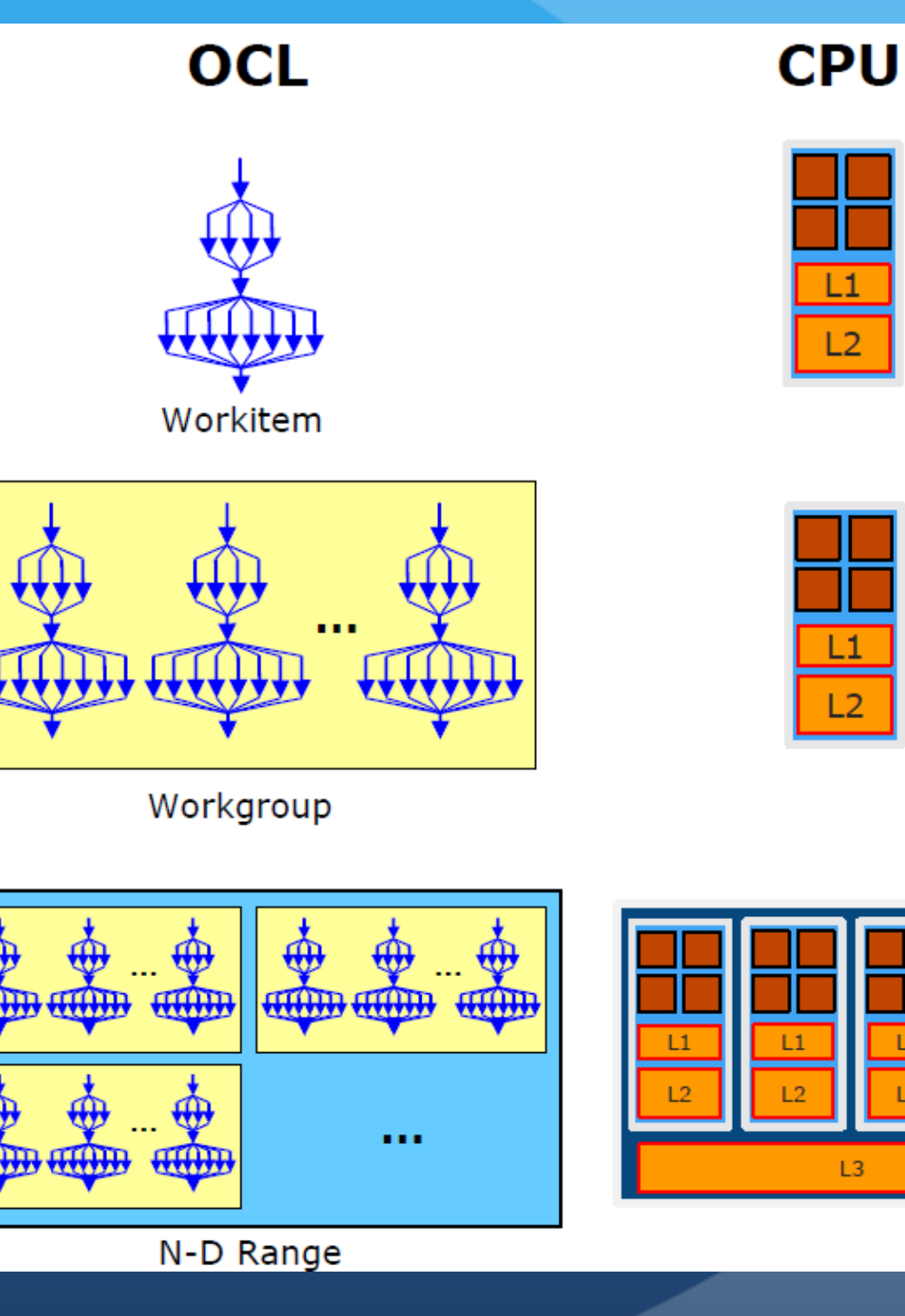

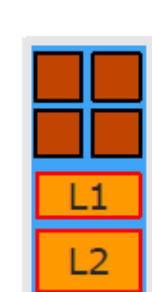

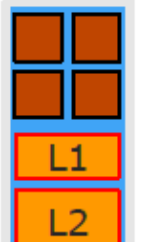

#### OpenCL Implicit Data Parallel on CPU

- Implicit SIMD Parallelism involved writing code as a "scalar" program the same as the GPU
- Advanced OpenCL compiler techniques are required to map the different threads to the CPU to maximize performance.
- Easier to code, but requires a good compiler.
	- Goal of the Intel OpenCL compiler is to use these techniques.
	- Intel Implicit Vectorization Module

### OpenCL Implicit Data Parallel on CPU

- Each work-item maps to a lane in the CPUs SIMD unit.
- Work-items are executed together in SIMD-width groups to utilize the SIMD units effectively.
- Work-group size should be a multiple of SIMD-width workitems (usually 4)

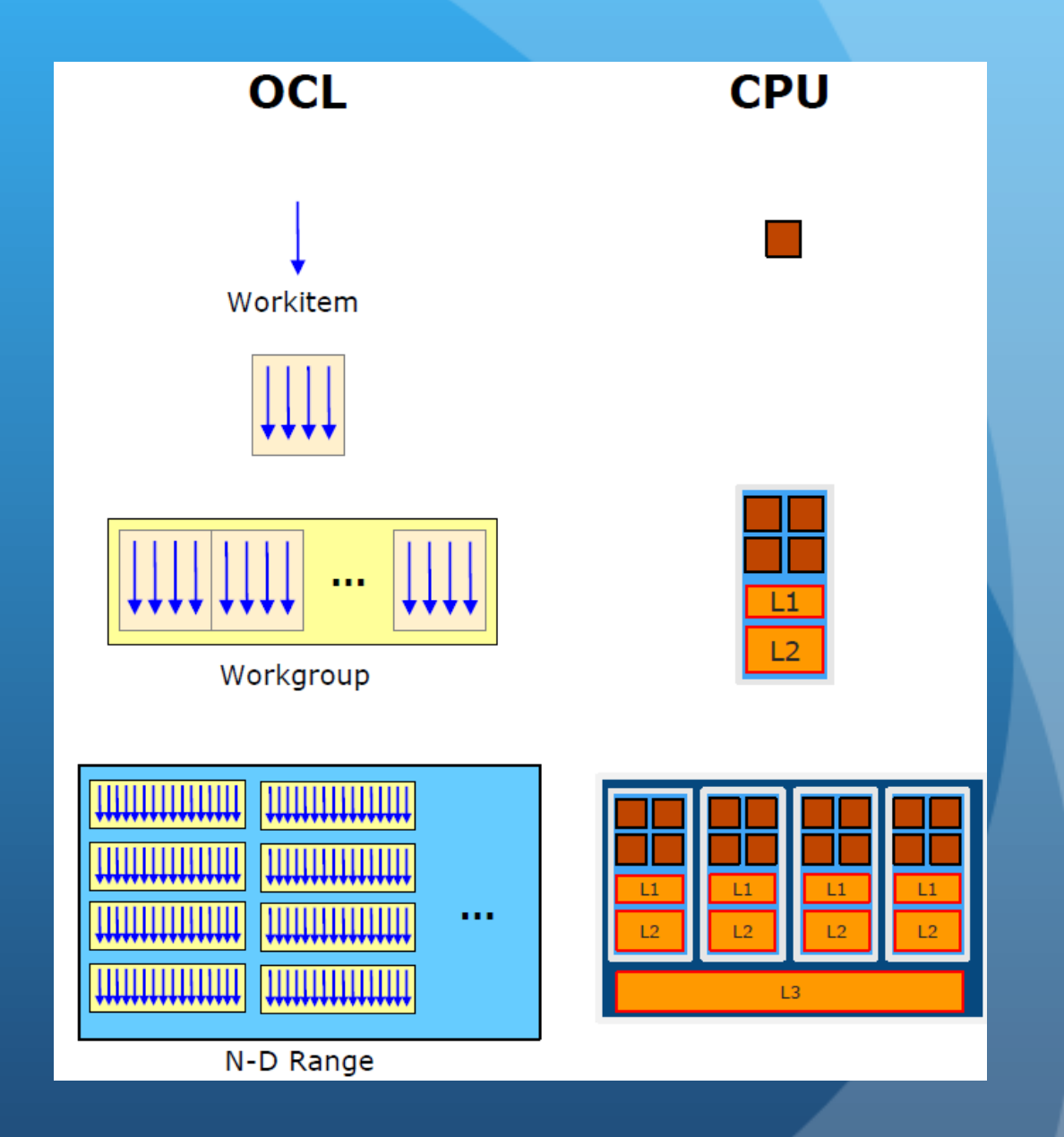

### Task Level Parallelism

- OpenCL can also use CPUs for task-level parallelism.
- If you need to execute an operation that does not do the same operation on thousands of different data objects then a "task" may be more appropiate.
- Use OpenCL events to create task graph.
- Tasks can be coded to take advantage of SIMD hardware (by using vectors).
- Tasks only use one compute unit.

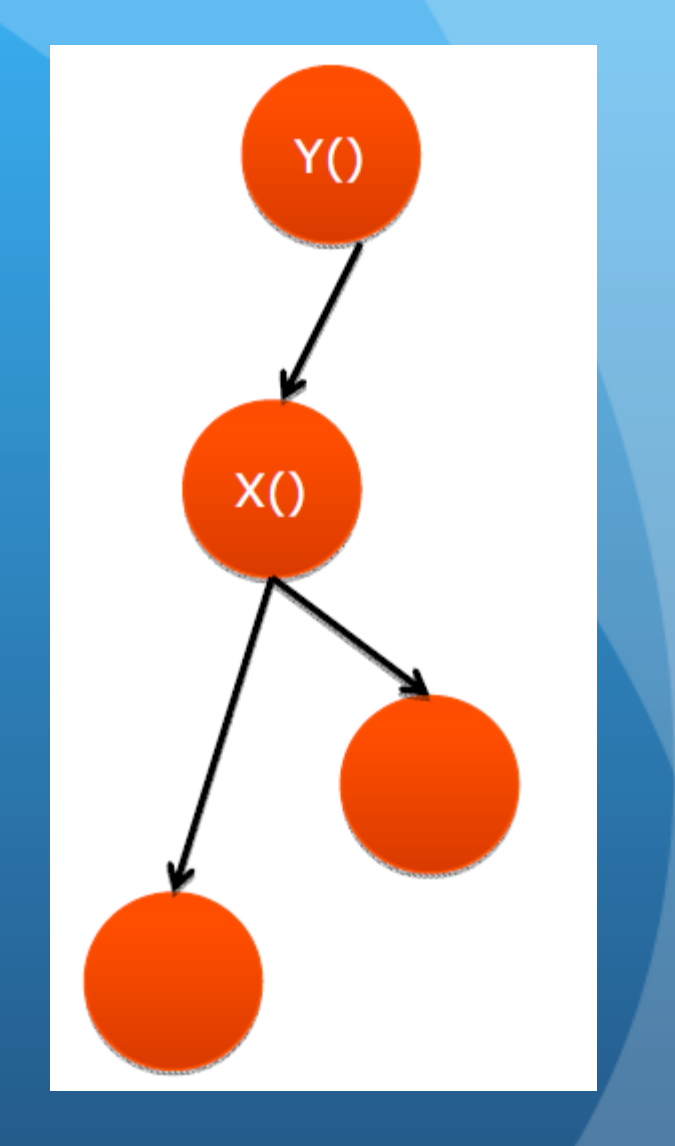

### clEnqueueTask

• clEnqueueTask() is used to enqueue a task for execution on a device:

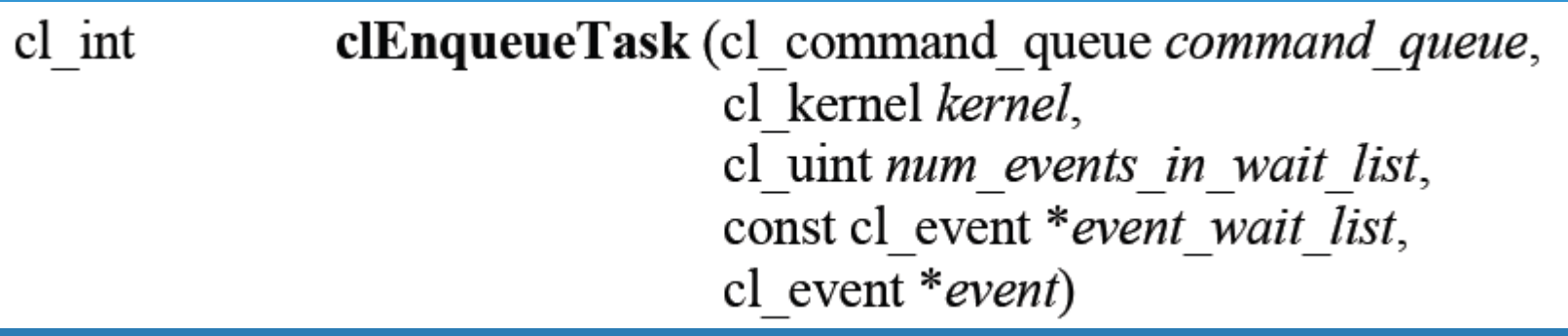

- Tasks can be thought of as kernels with a single work-group and a single work-item.
- Used the same way clEnqueueNDRangeKernel()

# To Do

- Modify the vectorAddition program to run on the CPU.
- Use explicit SIMD parallelism in the kernel by using OpenCL vectors to increase performance.

## References

• Most of this presentation was derived from the Intel presentation at SIGGRAPH 2010 "Optimizing OpenCL on CPUs" by Offer Rosenberg